## **Industrielle Meßtechnik**

**Entwicklung analoger und PC-gestützter Meßschaltungen**

Hüthig Verlag Heidelberg

## Inhaltsverzeichnis

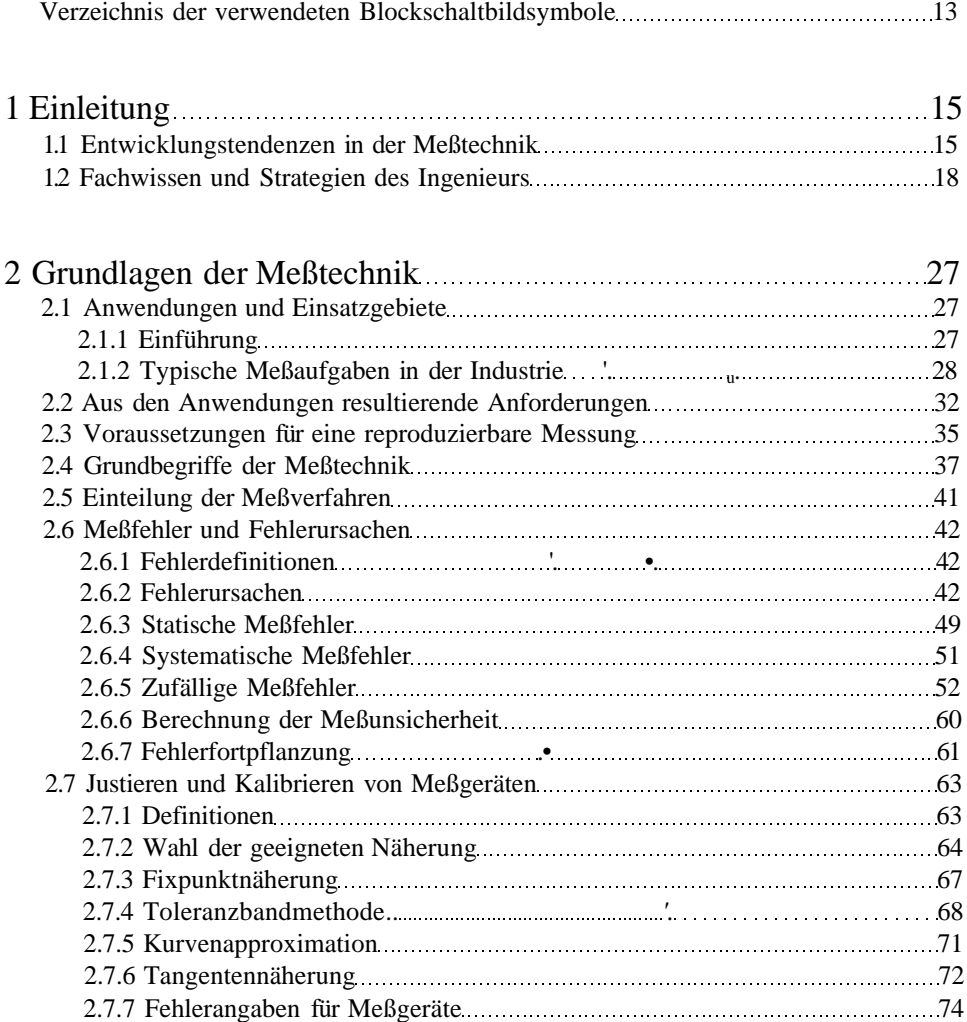

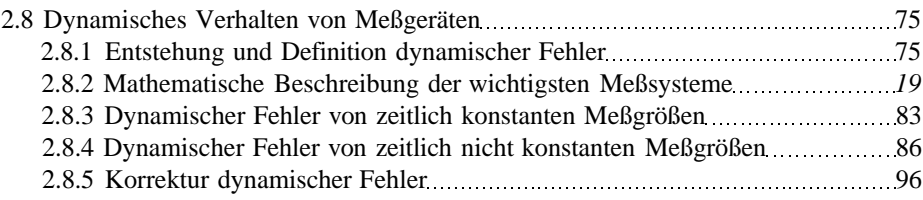

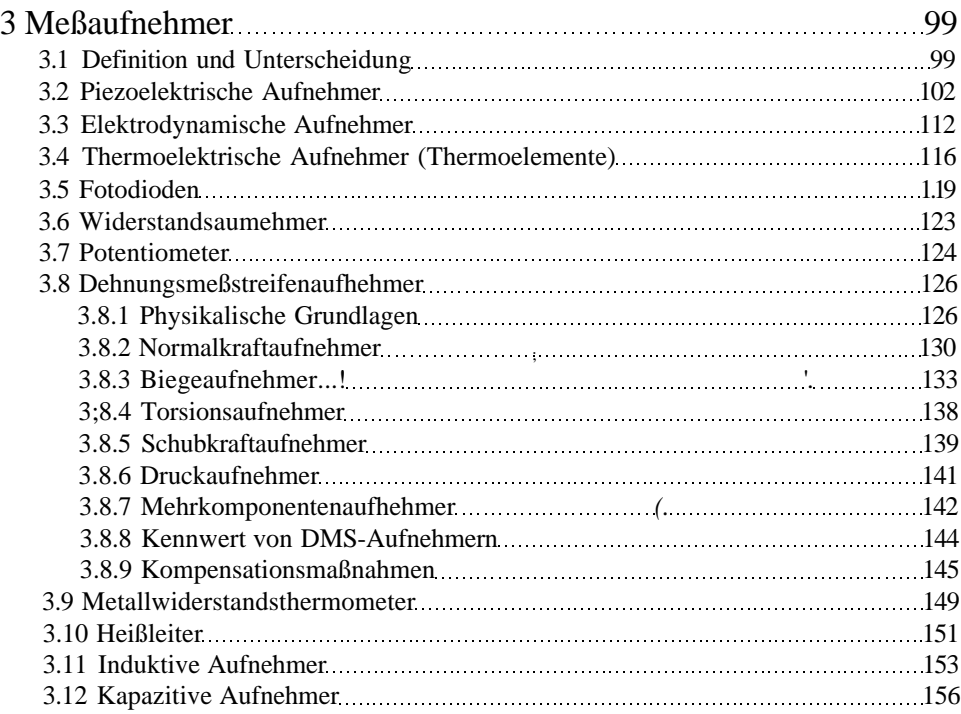

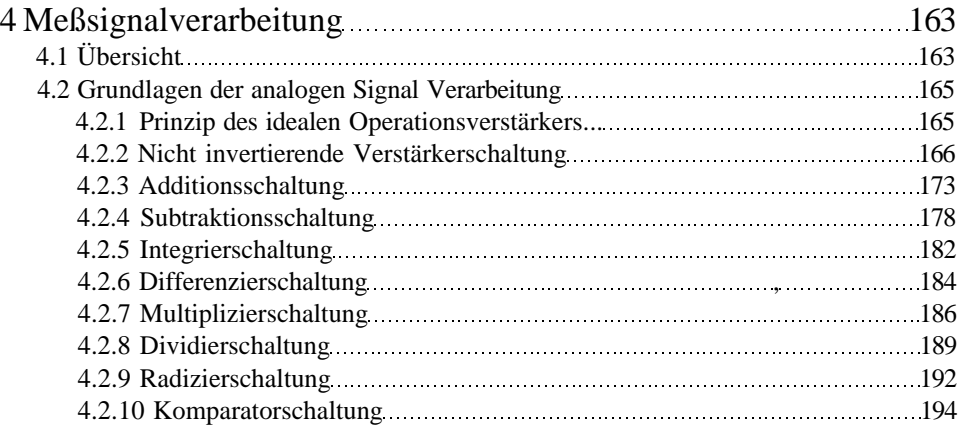

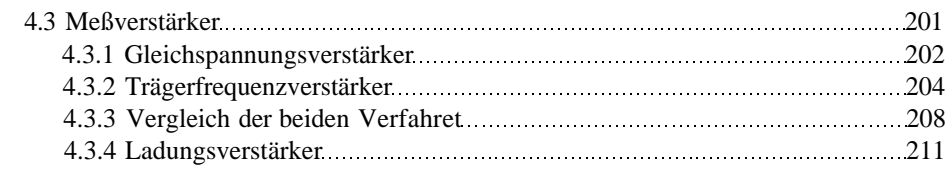

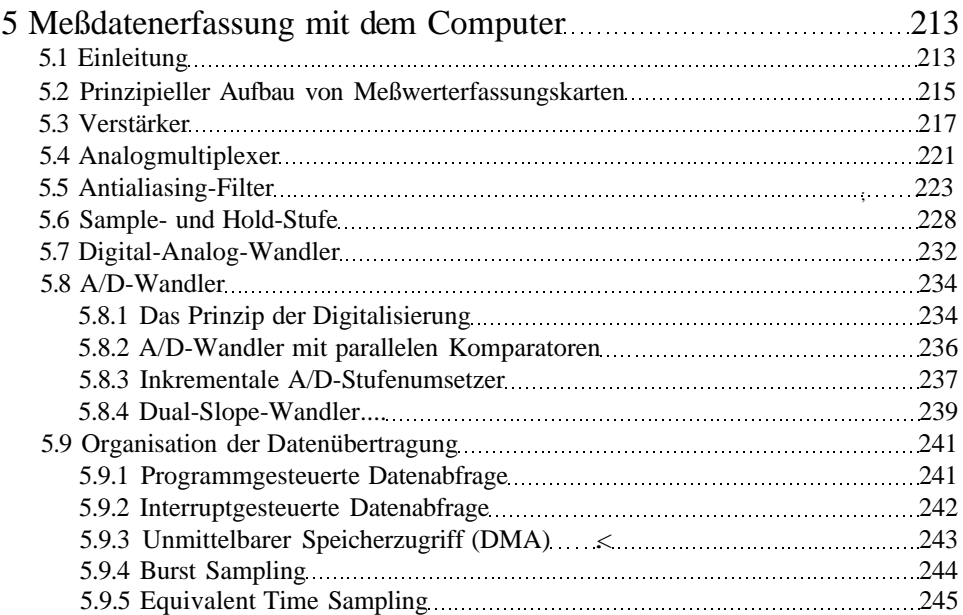

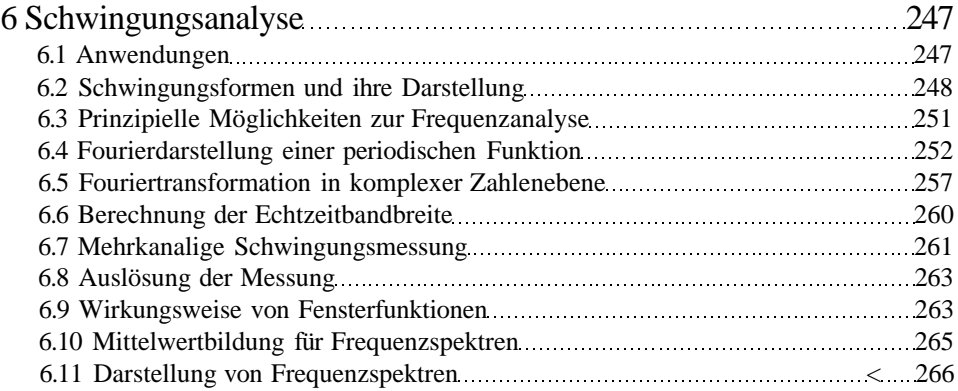

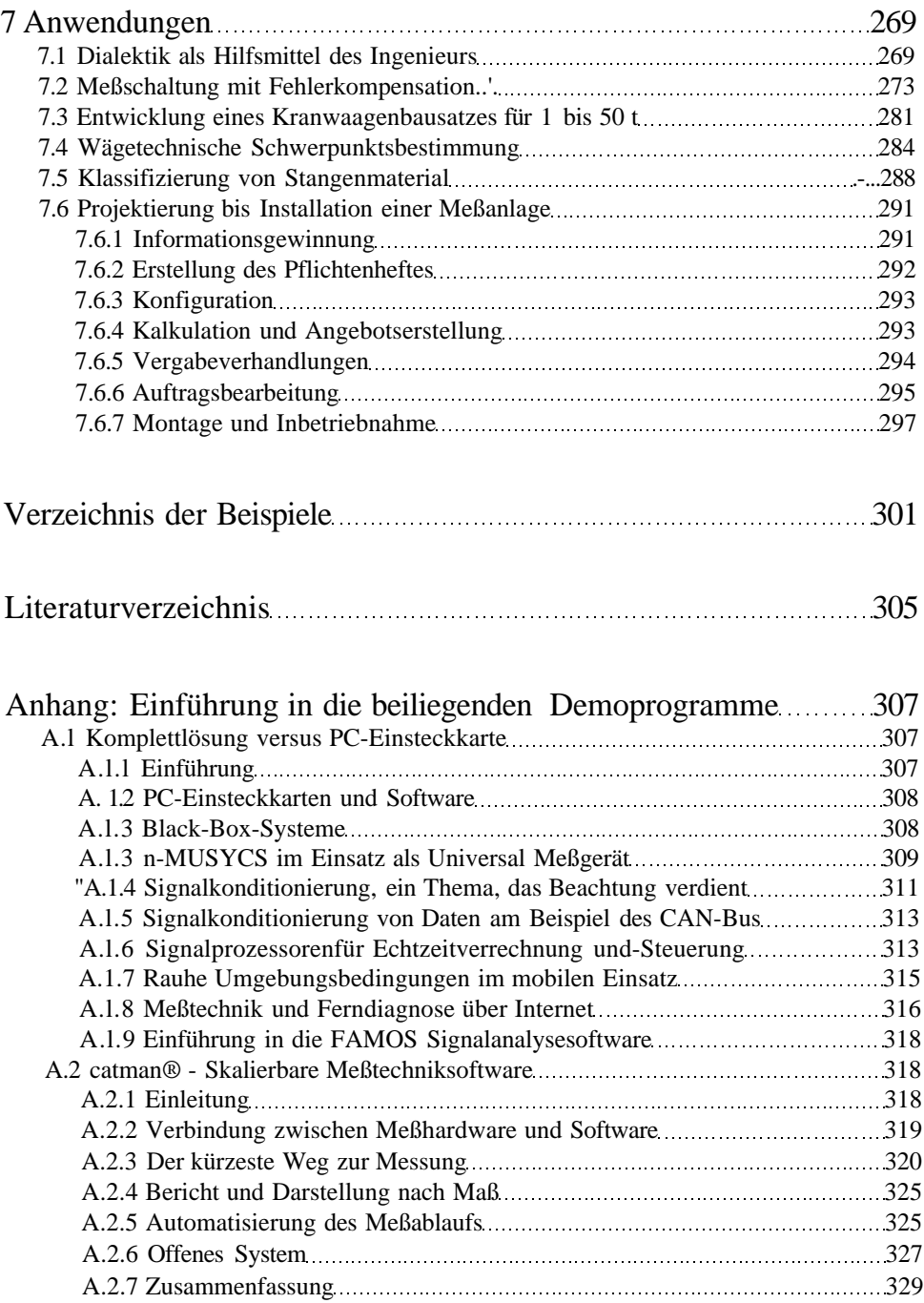

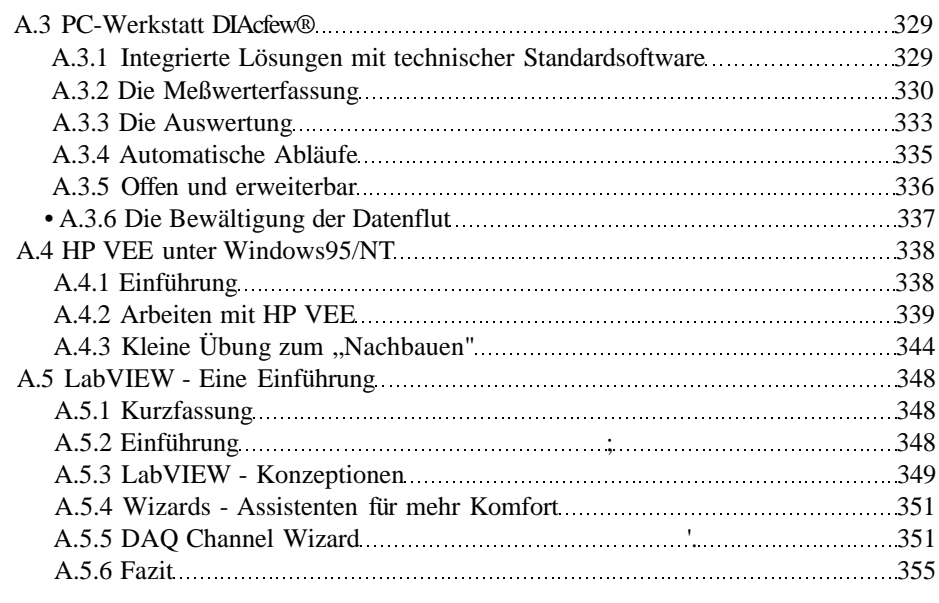

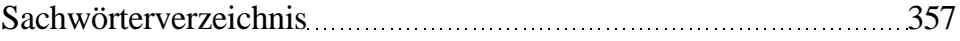